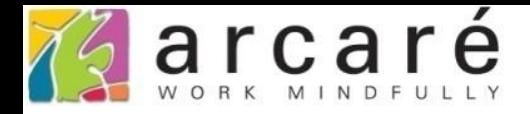

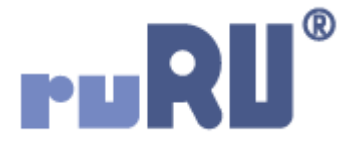

## **ruRU IDE教學課程**

## **8-3 表單設計-表單呈現類型**

如如研創股份有限公司

+886 2 2596 3000

IDE: Integrated Design Environment

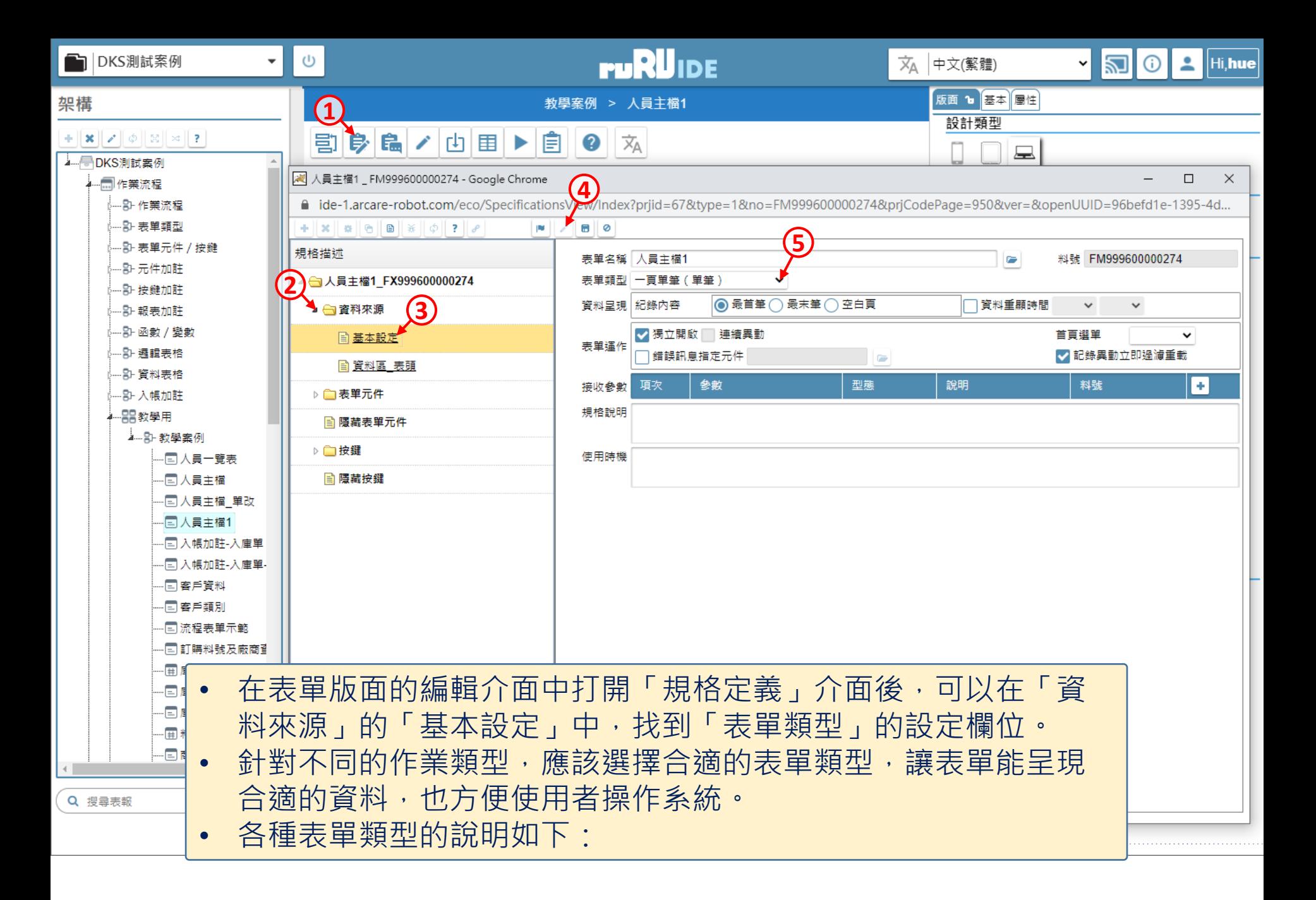

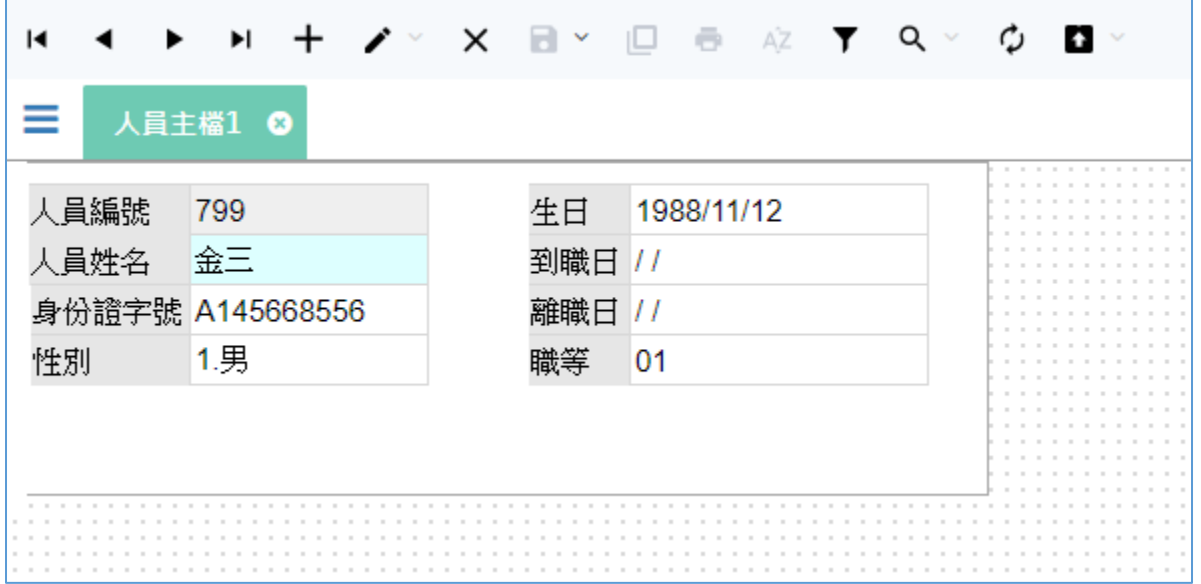

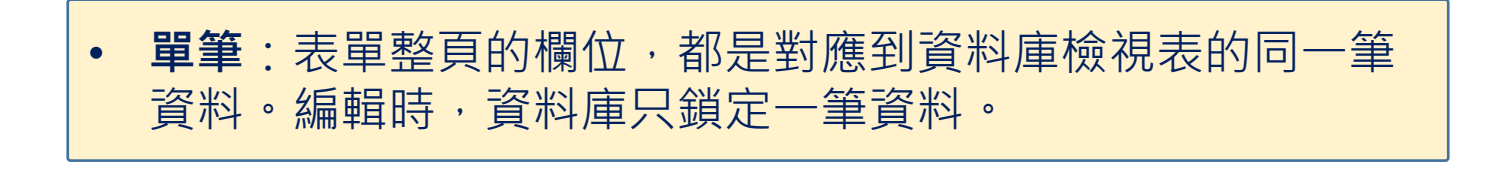

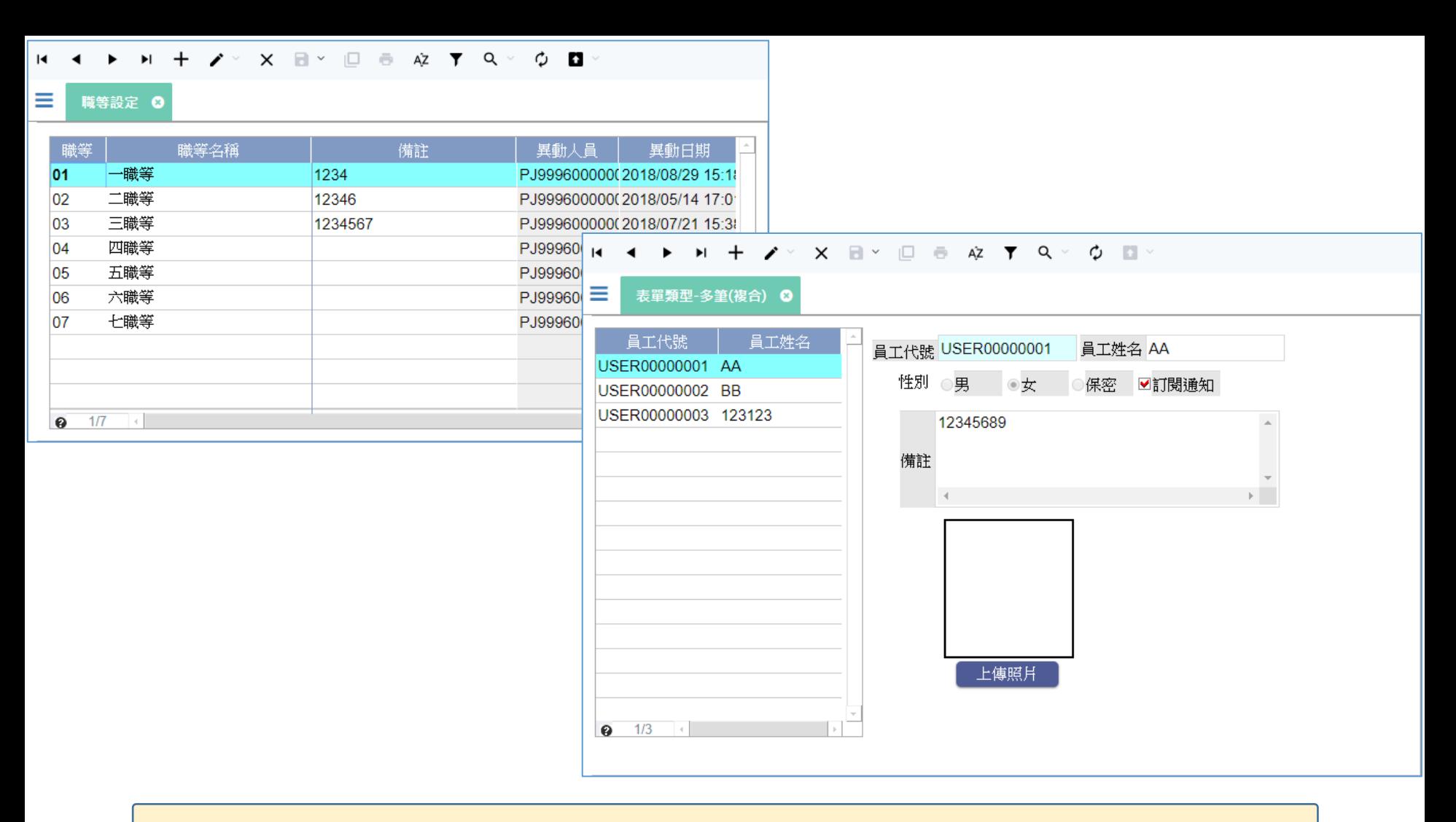

- **多筆**:畫面由一個多筆表格,或是一個多筆表格搭配文字方塊組成。
- 多筆表格內的每一筆資料,都各自對應檢視表的一筆資料,文字方塊的 內容,會跟隨多筆表格內的資料做變換。
- 編輯時,資料庫只鎖定一筆資料,這種表單很常做為開窗勾選的一覽表。

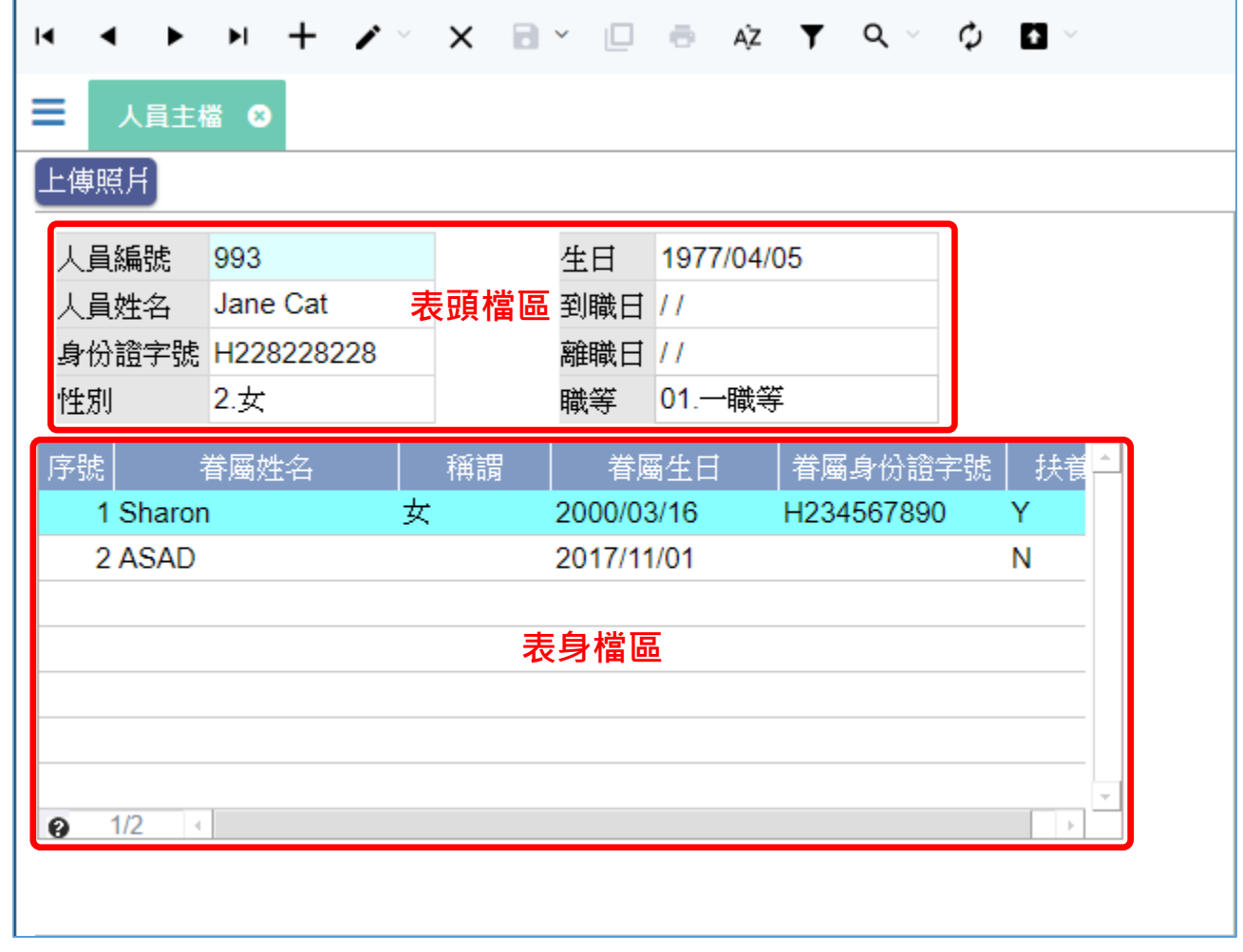

- **雙檔**:分為表頭檔區、表身檔區,每個檔區有各自對應的檢視表。
- 表頭一筆資料對應表身多筆資料。編輯時,資料庫鎖定表頭的一筆資料。

## ▶ H + / × X B × II ® な Y Q × ウ ロ ×  $\blacksquare$

≡ 庫別主檔 ©

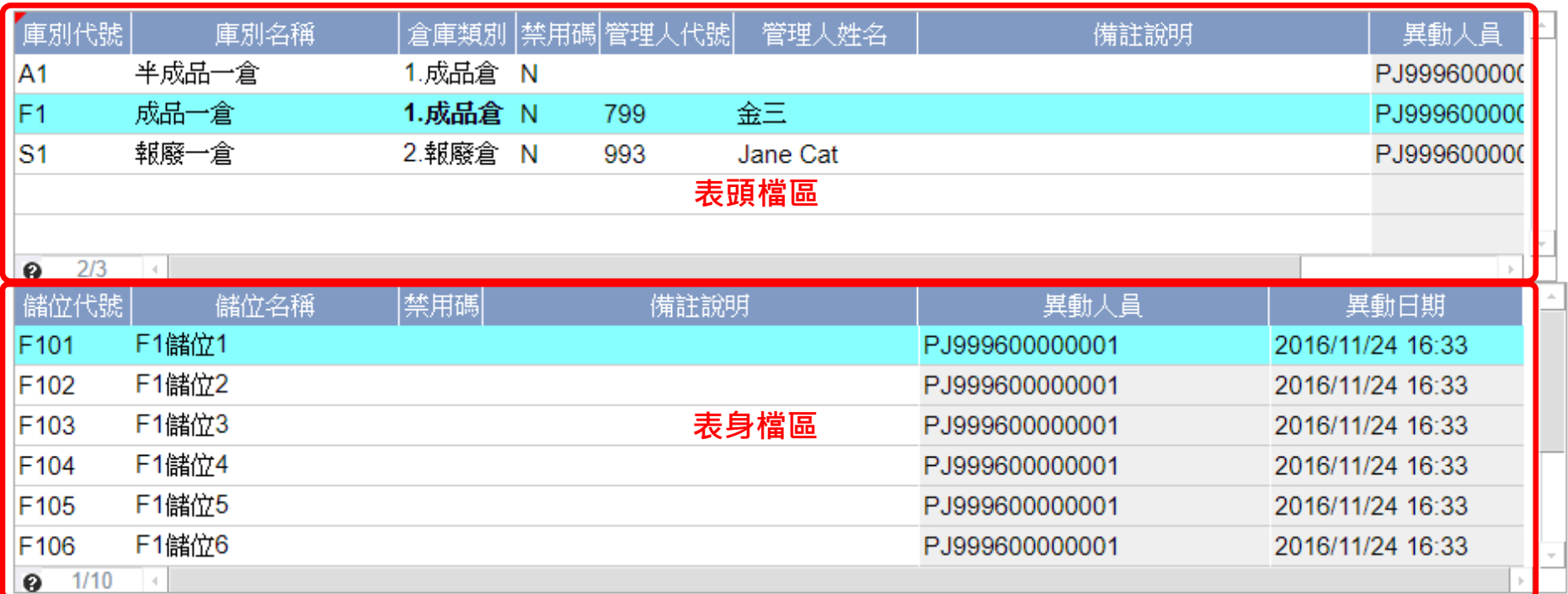

- **雙多筆**:分為表頭檔區、表身檔區,每個檔區有各自對應的檢視表。
- 表頭和表身資料在各自的多筆表格中呈現。
- 一筆表頭資料對應多筆表身資料。
- 編輯時,資料庫鎖定表頭的一筆資料。

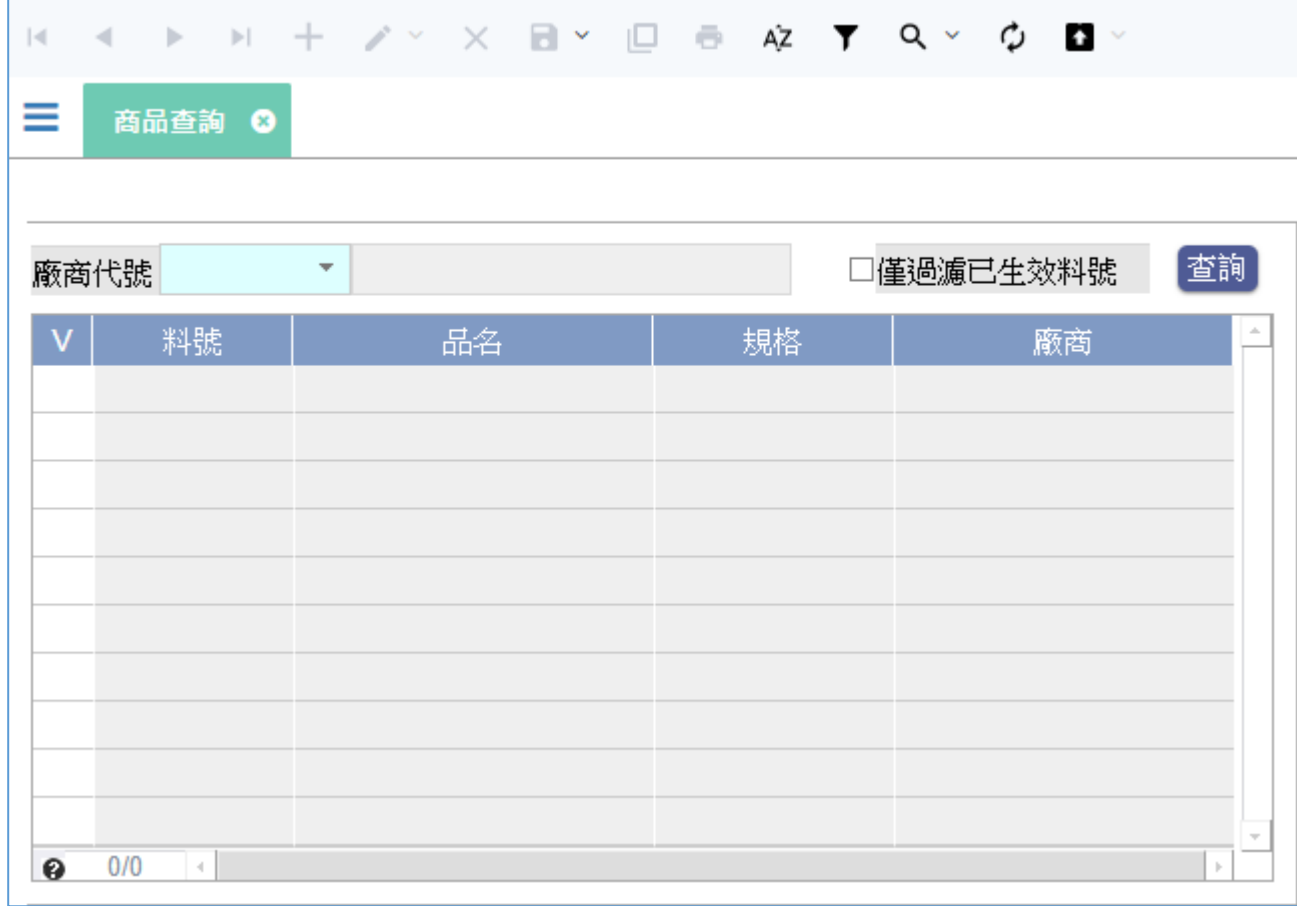

- **條件多筆**:分為表頭檔區、表身檔區,每個檔區有自己的檢視表。
- 表頭的檔區是虛擬的,不實際儲存資料,表身的資料架構則如同**多筆**表單。
- 表頭欄位只提供輸入查詢條件使用,輸入後可過濾出表身資料。

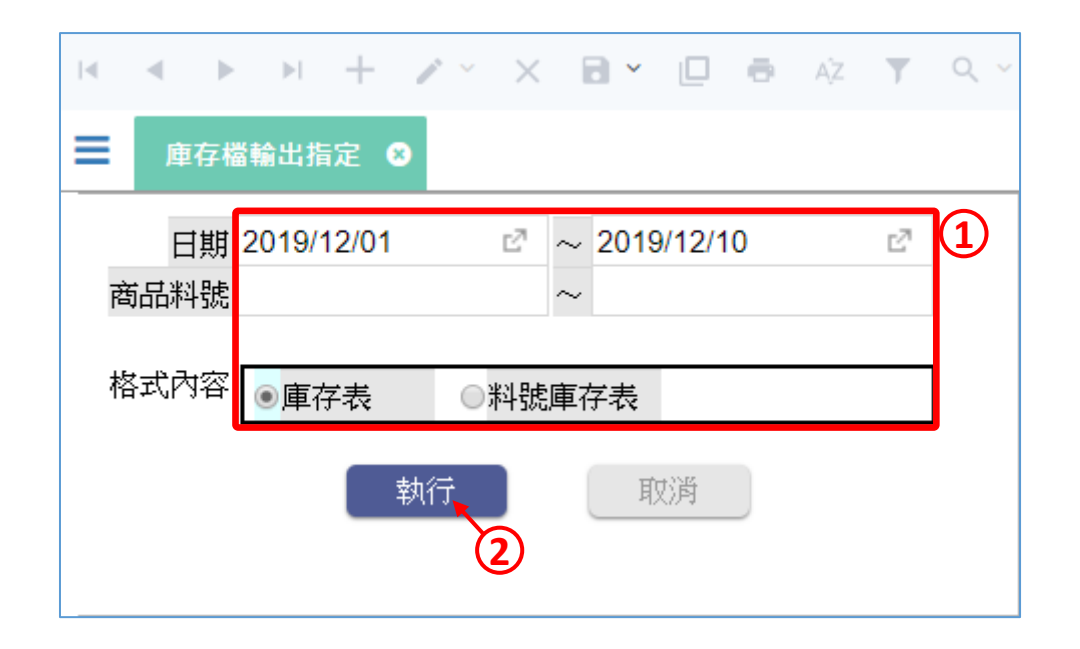

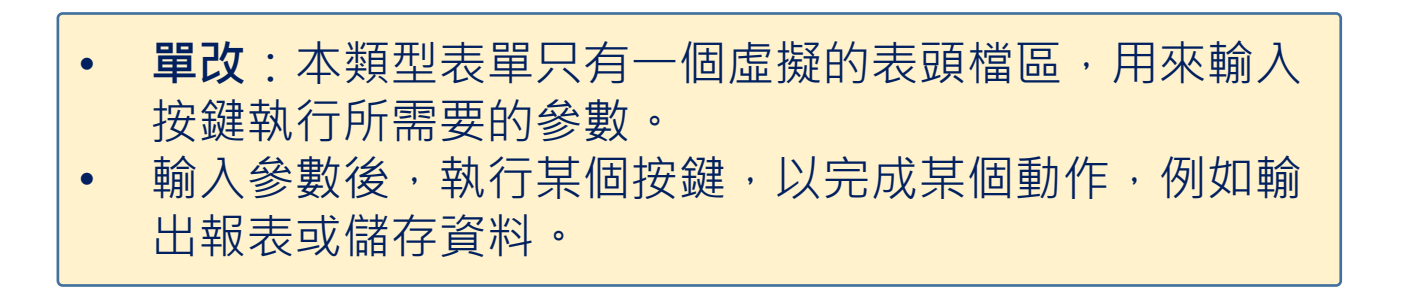

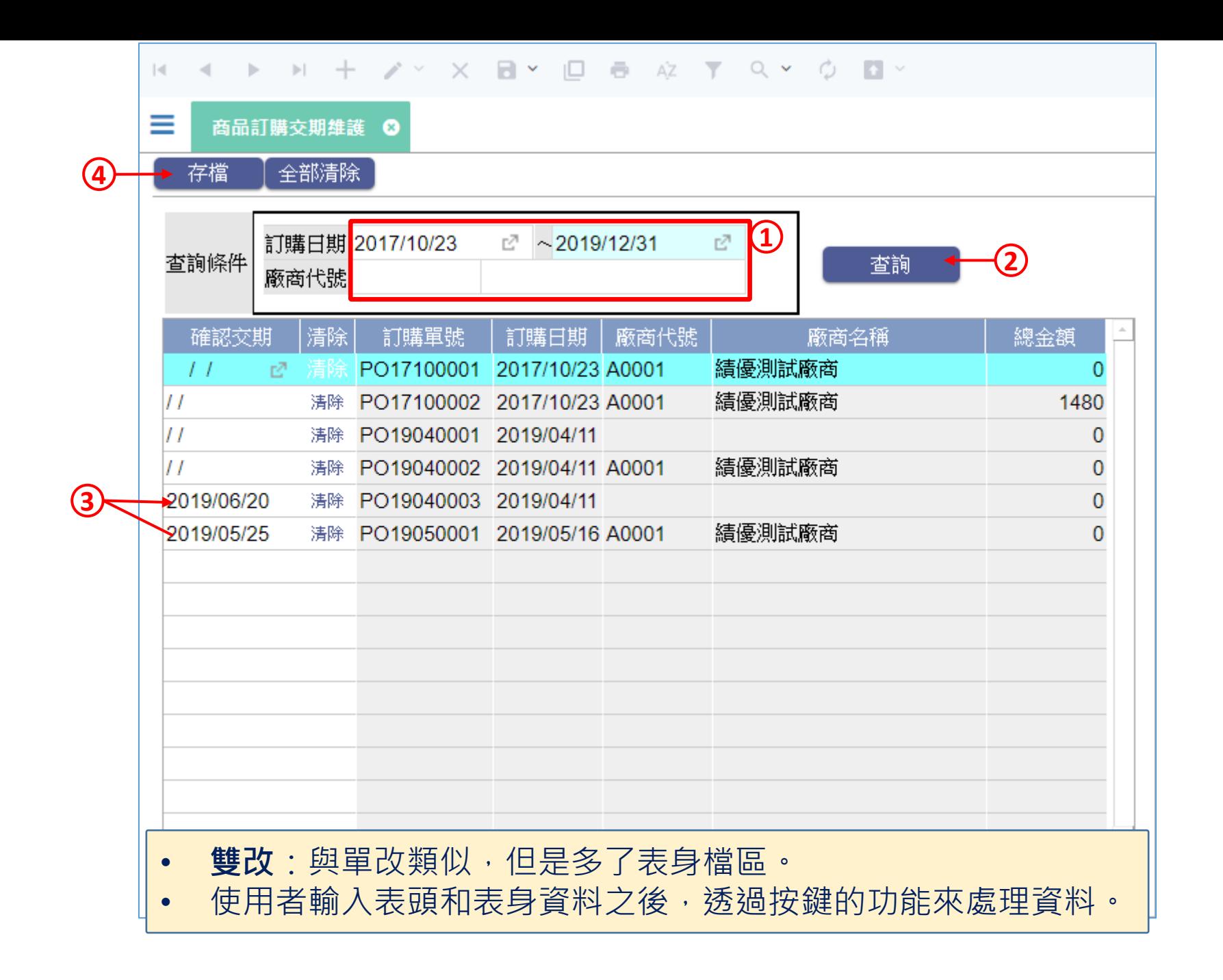